## Sweave Example

Nathaniel E. Helwig

January 16, 2017

This is how you write basic math inline with text:  $x + y = z$ 

This is how you write basic math in displayed equation:

$$
x + y = z
$$

This is how you write a matrix:

$$
\mathbf{X} = \begin{pmatrix} x_{11} & x_{12} & x_{13} \\ x_{21} & x_{22} & x_{23} \end{pmatrix}
$$

This is how you make a numbered list:

- 1. First element of list
- 2. Second element of list

This is how you make an unnumbered list:

- First element of list
- Second element of list

This is how you include basic R code:

> set.seed(1)  $> x = rnorm(1000)$  $>$  mean $(x)$ [1] -0.01164814  $> sd(x)$ [1] 1.034916 > y = rnorm(1000,mean=1,sd=2)  $>$  mean(y) [1] 0.9674762  $> sd(y)$ [1] 2.079963

This is how you include R code with figures:

> set.seed(1) > x = rnorm(1000)  $>$   $hist\left( x\right)$ 

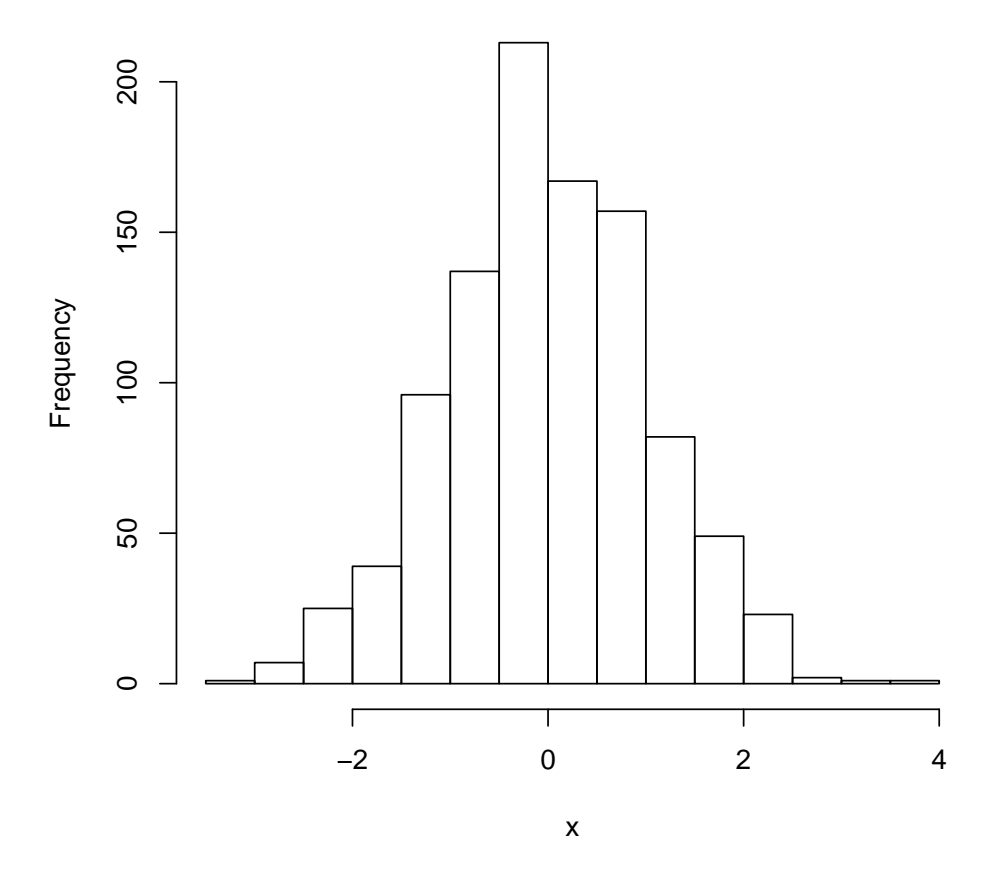

**Histogram of x**

This is how you include the value  $\pi=3.14159265358979$  inline with text.